#### <span id="page-0-1"></span>Intermediate Code Generation - Part 3

#### Y.N. Srikant

Department of Computer Science and Automation Indian Institute of Science Bangalore 560 012

NPTEL Course on Principles of Compiler Design

<span id="page-0-0"></span>Y.N. Srikant Intermediate Code Generation

- Introduction (covered in part 1)
- Different types of intermediate code (covered in part 1)
- Intermediate code generation for various constructs

### Short Circuit Evaluation for Boolean Expressions

- $\bullet$  (exp1 && exp2): value = if ( $\sim$ exp1) then FALSE else exp2
	- This implies that exp2 need not be evaluated if exp1 is FALSE
- $\bullet$  (exp1 || exp2):value = if (exp1) then TRUE else exp2
	- This implies that exp2 need not be evaluated if exp1 is **TRUE**
- Since boolean expressions are used mostly in conditional and loop statements, it is possible to realize perform short circuit evaluation of expressions using control flow constructs
- In such a case, there are no explicit '||' and '&&' operators in the intermediate code (as earlier), but only jumps
- Much faster, since complete expression is not evaluated
- If unevaluated expressions have side effects, then program may have non-deterministic behaviour

**K ロ X イ 団 X X ミ X X モ X X ミ** 

 $2990$ 

#### Control-Flow Realization of Boolean Expressions

if  $((a+b < c+d) || ((e==f) & (g > h-k)))$  A1; else A2; A3;

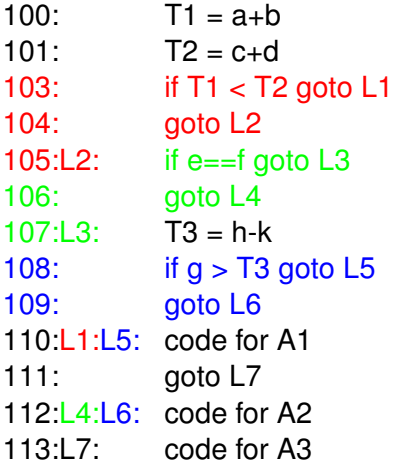

**KO K K (F) K E K (E) K E K Y Q (A)** 

## SATG for *Control-Flow Realization of Boolean Expressions*

- $\bullet$   $E \rightarrow E_1 \parallel M E_2$  { backpatch( $E_1$ .falselist, M.quad); E.truelist := merge( $E_1$ .truelist,  $E_2$ .truelist); E.falselist :=  $E_2$ .falselist }
- $\bullet$  *E*  $\rightarrow$  *E*<sub>1</sub> && *M E*<sub>2</sub> { backpatch(*E*<sub>1</sub>.truelist, M.quad); E.falselist := merge( $E_1$ .falselist,  $E_2$ .falselist); E.truelist :=  $E_2$ .truelist }
- *E* → ∼ *E*<sup>1</sup> { E.truelist := *E*1.falselist; E.falselist :=  $E_1$ .truelist }
- $\bullet$  *M*  $\rightarrow$   $\epsilon$  {M.quad := nextquad; }
- $\bullet$   $\overline{E}$   $\rightarrow$   $\overline{E}$ <sub>1</sub>  $\lt$   $\overline{E}$ <sub>2</sub> { E.truelist := makelist(nextquad); E.falselist := makelist(nextquad+1); gen('if  $E_1$ .result  $\lt E_2$ .result goto  $\cdot$ ');  $gen('goto'$ ;  $\}$

# SATG for *Control-Flow Realization of Boolean Expressions*

- $\bullet$   $E \rightarrow (E_1)$  ${E$ .truelist :=  $E_1$ .truelist; E.falselist :=  $E_1$ .falselist }
- $\bullet \, E \rightarrow \text{true}$  { E.truelist := makelist(nextquad); gen('goto \_\_');}
- *E* → *false*  $\{$  E.falselist := makelist(nextquad); gen('goto  $\}$ ;}
- $\bullet$  *S*  $\rightarrow$  *IFEXP S*<sub>1</sub> *N else M S*<sub>2</sub> { backpatch(IFEXP.falselist, M.quad); S.next := merge $(S_1 \text{.next}, S_2 \text{.next}, N \text{.next})$ ; }
- $\bullet$  *S*  $\rightarrow$  *IFEXP S*<sub>1</sub>
	- $\{$  S.next := merge( $S_1$ .next, IFEXP.falselist);  $\}$
- $\bullet$  *IFEXP*  $\rightarrow$  *if E* { backpatch(E.truelist, nextquad); IFEXP.falselist := E.falselist;}
- $\bullet$  *N*  $\rightarrow$   $\epsilon$  { N.next := makelist(nextquad); gen('goto \_\_'); }

## SATG for *Control-Flow Realization of Boolean Expressions*

*S* → *WHILEXEP do S*<sup>1</sup> { gen('goto WHILEEXP.begin'); backpatch( $S_1$ .next, WHILEEXP.begin); S.next := WHILEEXP.falselist; }

*WHILEXEP* → *while M E*

{ WHILEEXP.falselist := E.falselist; backpatch(E.truelist, nextquad); WHILEEXP.begin := M.quad; }

 $\bullet$  *M*  $\rightarrow$   $\epsilon$  (repeated here for convenience)  ${M.quad := nextquad; \}$ 

イロト イ押 トイヨ トイヨ トーヨー

 $QQ$ 

```
switch (exp) {
   case l1 : SL1
    case l<sub>21</sub>: case l<sub>22</sub> :  SL<sub>2</sub>
    ...
   case ln−1 : SLn−1
   default: SLn
}
```
This code template can be used for switch statements with 10-15 cases. Note that statement list *SL<sup>i</sup>* must incorporate a 'break' statement, if necessary

```
code for exp (result in T)
          goto TEST
L1: code for SL1
L<sub>2</sub>: code for SL<sub>2</sub>
           ...
Ln: code for SLn
          goto NEXT
TEST: if T==l1 goto L1
           if T==l<sub>21</sub> goto L<sub>2</sub>
           if T==l<sub>22</sub> goto L<sub>2</sub>
           ...
          if T==ln−1 goto Ln−1
          if default_yes goto Ln
NEXT:
```
イロト イ押 トイヨ トイヨ トー

 $2Q$ 

The grammar for the 'switch' statement according to ANSI standard C is:

selection statement  $\rightarrow$  SWITCH '(' expression ')' statement However, a more intuitive form of the grammar is shown below

- *STMT* → *SWITCH*\_*HEAD SWITCH*\_*BODY*
- *SWITCH*  $HEAD \rightarrow switch (E)$ <sup>\*</sup> E must be int type \*/
- SWITCH  $BODY \rightarrow \{ CASE$ *LIST* }
- *CASE*\_*LIST* → *CASE*\_*ST* | *CASE*\_*LIST CASE*\_*ST*
- *CASE*\_*ST* → *CASE*\_*LABELS STMT*\_*LIST* ;
- *CASE*\_*LABELS* → | *CASE*\_*LABELS CASE*\_*LABEL*
- *CASE*\_*LABEL* → *case CONST*\_*INTEXPR* : | *default* : /\* CONST\_INTEXPR must be of int or char type \*/
- *STMT* → *break* /\* also an option \*/

- $\circ$  *SWITCH*  $HEAD \rightarrow$  *switch* (  $E$  ) { SWITCH\_HEAD.result := E.result; SWITCH\_HEAD.test := nextquad; gen('goto  $\prime$ ); }
- *STMT* → *break*  $\{$  STMT.next := makelist(nextquad);  $gen('goto'$ ; }
- *CASE*\_*LABEL* → *case CONST*\_*INTEXPR* :
	- { CASE\_LABEL.val := CONST\_INTEXPR.val; CASE LABEL.default := false:  $\}$
- *CASE*\_*LABEL* → *default* : {CASE\_LABEL.default := true; }
- $\bullet$  *CASE LABELS*  $\rightarrow \epsilon$  { CASE LABELS.default := false;  ${CASE$  LABELS.list := makelist(NULL); }

#### SATG for *Switch* Statement (contd.)

- *CASE*\_*LABELS* → *CASE*\_*LABELS*<sup>1</sup> *CASE*\_*LABEL* { if (∼CASE\_LABEL.default) CASE\_LABELS.list := append(*CASE*\_*LABELS*1.list, CASE\_LABEL.val); else CASE\_LABELS.list := *CASE*\_*LABELS*1.list; if (*CASE*\_*LABELS*1.default || CASE\_LABEL.default) CASE LABEL.default  $:=$  true;  $\}$
- *CASE*\_*ST* → *CASE*\_*LABELS M STMT*\_*LIST* ;  ${CASE}$  ST.next := STMT\_LIST.next; CASE\_ST.list := add\_jump\_target(CASE\_LABELS.list, M.quad); if (CASE\_LABELS.default) CASE\_ST.default := M.quad; else CASE\_ST.default  $:= -1$ : }
- *CASE*\_*LIST* → *CASE*\_*ST*
	- { CASE\_LIST.next := CASE\_ST.next; CASE\_LIST.list := CASE\_ST.list; CASE\_LIST.default := CASE\_ST.default: }

```
switch (exp) {
   case l1 : SL1
    case l<sub>21</sub>: case l<sub>22</sub> :  SL<sub>2</sub>
    ...
   case ln−1 : SLn−1
   default: SLn
}
```
This code template can be used for switch statements with 10-15 cases. Note that statement list *SL<sup>i</sup>* must incorporate a 'break' statement, if necessary

```
code for exp (result in T)
          goto TEST
L1: code for SL1
L<sub>2</sub>: code for SL<sub>2</sub>
           ...
Ln: code for SLn
          goto NEXT
TEST: if T==l1 goto L1
           if T==l<sub>21</sub> goto L<sub>2</sub>
           if T==l<sub>22</sub> goto L<sub>2</sub>
           ...
          if T==ln−1 goto Ln−1
          if default_yes goto Ln
NEXT:
```
イロト イ押 トイヨ トイヨ トー

 $2Q$ 

SATG for *Switch* Statement (contd.)

```
CASE_LIST → CASE_LIST1 CASE_ST
  { CASE_LIST.next :=
      merge(CASE_LIST1.next, CASE_ST.next);
   CASE LIST.list :=merge(CASE_LIST1.list, CASE_ST.list);
   CASE LIST.default := CASE LIST<sub>1</sub>.default == -1 ?
    CASE_ST.default : CASE_LIST1.default; }
SWITCH_BODY → { CASE_LIST }
  { SWITCH_BODY.next :=
     merge(CASE_LIST.next, makelist(nextquad));
   gen('goto __');
   SWITCH_BODY.list := CASE_LIST.list;
   SWITCH_BODY.default := CASE_LIST.default; }
```
#### SATG for *Switch* Statement (contd.)

```
STMT → SWITCH_HEAD SWITCH_BODY
  { backpatch(SWITCH_HEAD.test, nextquad);
   for each (value, jump) pair in SWITCH_BODY.list do {
    (v, j) := next (value, jump) pair from SWITCH_BODY.list;
    gen('if SWITCH_HEAD.result == v goto j');
   }
   if (SWITCH BODY.default != -1)
      gen('goto SWITCH_BODY.default');
   STMT.next := SWITCH_BODY.next;
  }
```
◆ ロ ▶ → 伊 ▶ → ヨ ▶ → ヨ ▶ → ヨ

 $QQQ$ 

The for-loop of C is very general

- **o** for ( *expression*<sub>1</sub>; *expression*<sub>2</sub>; *expression*<sub>3</sub> ) *statement* This statement is equivalent to expression<sub>1</sub>; while (*expression*<sub>2</sub>) { *statement expression*<sub>3</sub> ; }
- All three expressions are optional and any one (or all) may be missing
- Code generation is non-trivial because the order of execution of *statement* and *expression*<sub>3</sub> are reversed compared to their occurrance in the for-statement
- Difficulty is due to 1-pass bottom-up code generation
- Code generation during parse tree traversals mitigates this problem by generating code for *expression*<sup>3</sup> before that of *statement*

イロン イ押ン イヨン イヨン 一重

 $2Q$ 

for  $(E_1; E_2; E_3)$  *S* 

code for *E*<sup>1</sup>

- L1: code for  $E_2$  (result in T) goto L4
- L2: code for  $E_3$ goto L1
- L3: code for *S* /\* all jumps out of S goto L2 \*/ goto L2
- L4: if  $T = 0$  goto L5  $\prime$ <sup>\*</sup> if T is zero, jump to exit  $\prime$ goto L3
- L5:  $/*$  exit  $*/$

#### Code Generation for C For-Loop

 $\bullet$  *STMT*  $\rightarrow$  *for* (*E*<sub>1</sub>; *M E*<sub>2</sub>; *N E*<sub>3</sub>) *P STMT*<sub>1</sub>  ${qen('qoto N.quad+1')}$ ;  $Q1 := nextquad;$ gen('if  $E_2$ .result  $== 0$  goto  $'$ ); gen('goto P.quad+1'); backpatch(N.quad, Q1); backpatch(*STMT*<sub>1</sub>.next, N.quad+1); backpatch(P.quad, M.quad);  $STMT.next := makelist(Q1);$ 

• 
$$
M \rightarrow \epsilon
$$
 { M.quad := nextquad; }

• 
$$
N \rightarrow \epsilon
$$
 { N.quad := nextquad; gen('goto \_\_'); }

• 
$$
P \rightarrow \epsilon
$$
 { P.quad := nextquad; gen('goto \_\_'); }

KOD KAP KED KED E LORO

#### ALGOL For-Loop

- Let us also consider a more restricted form of the for-loop
	- *STMT*  $\rightarrow$  *for id* = *EXP*<sub>1</sub> *to EXP*<sub>2</sub> *by EXP*<sub>3</sub> *do STMT*<sub>1</sub> where,  $EXP_1$ ,  $EXP_2$ , and  $EXP_3$  are all arithmetic expressions, indicating starting, ending and increment values of the iteration index
	- *EXP*<sub>3</sub> may have either positive or negative values
	- All three expressions are evaluated before the iterations begin and are stored. They are not evaluated again during the loop-run
	- All three expressions are mandatory (unlike in the C-for-loop)

#### Code Generation Template for ALGOL For-Loop

#### *STMT*  $\rightarrow$  *for id* = *EXP*<sub>1</sub> *to EXP*<sub>2</sub> *by EXP*<sub>3</sub> *do STMT*<sub>1</sub>

Code for *EXP*<sup>1</sup> (result in T1) Code for *EXP*<sub>2</sub> (result in T2) Code for *EXP*<sub>3</sub> (result in T3) goto L1

L0: Code for *STMT*<sub>1</sub>

 $id = id + T3$ 

goto L2

- L1:  $id = T1$
- L2: if (T3  $\leq$  0) goto L3 if (id  $>$  T2) goto L4  $\prime$ \* positive increment \*/ goto L0
- L3: if (id  $<$  T2) goto L4  $/$ \* negative increment  $\frac{*}{s}$ goto L0

 $L4$ :

 $M \rightarrow \epsilon$  { M quad := nextquad; gen('goto '); }

 $STMT \rightarrow$  *for id* =  $EXP_1$  *to EXP*<sub>2</sub> *by EXP*<sub>3</sub> *M do STMT*<sub>1</sub>  $\{$  search(id.name, idptr);  $gen('idptr = idptr + EXP_3.result')$ ;  $Q1 :=$  nextquad;  $gen('qoto')$ ; backpatch(M.quad, nextquad); gen('idptr =  $EXP_1$ .result'); backpatch(Q1, nextquad);  $Q2$  := nextquad; gen('if  $EXP_3$ .result  $\leq 0$  goto  $\leq$ '); gen('if idptr  $> EXP_2$ .result goto  $'$ ); gen('goto M.quad+1'); backpatch(Q2, nextquad);  $Q3$  := nextquad; gen('if idptr <  $EXP<sub>2</sub>$ .result goto  $\gamma$ ); gen('goto M.quad+1');  $STMT.next =$ 

<span id="page-19-0"></span>merge(makelist(Q2+1), makelist(Q3), *STMT*<sub>1</sub>.next);

# Another Code Generation Template for ALGOL For-Loop

*STMT*  $\rightarrow$  *for id*  $=$  *EXP*<sub>1</sub> *to EXP*<sub>2</sub> *by EXP*<sub>3</sub> *do STMT*<sub>1</sub>

```
Code for EXP1 (result in T1)
Code for EXP<sub>2</sub> (result in T2)
Code for EXP<sub>3</sub> (result in T3)
id = T1
```
- L1: if  $(T3 < 0)$  goto L2 if (id  $>$  T2) goto L4  $/$ \* positive increment  $\prime$ / goto L3
- L2: if (id  $<$  T2) goto L4  $/$ \* negative increment  $\frac{*}{ }$
- L3: Code for STMT  $id = id + T3$ goto L1
- $\mathsf{L}4$ :

<span id="page-20-0"></span>Code generation using this template is left [as](#page-19-0) [a](#page-21-0)[n](#page-19-0) [e](#page-20-0)[x](#page-21-0)[er](#page-0-0)[cis](#page-0-1)[e](#page-0-0)

## Run-Time Array Range Checking

```
int b[10][20]; a = b[exp1][exp2];
```
The code generated for this assignment with run-time array range checking is as below:

```
code for exp_1 /* result in T1 ^*/if T1 < 10 goto L1
    'error: array overflow in dimension 1'
    T1 = 9 \prime* max value for dim 1 \primeL1: code for exp<sub>2</sub> /* result in T2 */
    if T2 < 20 goto L2
    'error: array overflow in dimension 2'
    T2 = 19 /* max value for dim 2 */
L2: T3 = T1*20T4 = T3 + T2T5 = T4^*intsize
    T6 = addr(b)a = T6[T5]
```

```
\bullet S \rightarrow L := E
  \{ if (L.offset == NULL) gen('L.place = E.result');
   else gen('L.place[L.offset] = E.result');}
\bullet E \rightarrow L { if (L.offset == NULL) E.result := L.place;
           else \{ E.result := newtemp(L.type);
                  gen('E.result = L.place[L.offset]');• ELIST \rightarrow id [ E { search var(id.name, active func ptr,
            level, found, vn); ELIST.arrayptr := vn;
            ELIST.result := E.result; ELIST.dim := 1;
            num_elem := get_dim(vn, 1); Q1 := nextquad;
            gen('if E.result < num_elem goto Q1+3');
            gen('error("array overflow in dimension 1")');
            gen('E.result = num-elem-1');
```
## Code Generation with Array Range Checking(contd.)

 $\bullet$   $L \rightarrow ELIST$  | { L.place := ELIST.arrayptr;  $temp := newtemp(int);$  L.offset := temp; ele\_size := ELIST.arrayptr -> ele\_size; gen('temp = ELIST.result \* ele\_size'); }

 $\bullet$  *ELIST*  $\rightarrow$  *ELIST*<sub>1</sub> , *E* 

 $\{$  ELIST.dim := *ELIST*<sub>1</sub>.dim + 1; ELIST.arrayptr :=  $ELIST_1$ .arrayptr num\_elem := get\_dim( $ELIST_1$ .arrayptr,  $ELIST_1$ .dim + 1);  $Q1 :=$  nextquad; gen('if E.result < num\_elem goto  $Q1+3'$ ); gen('error("array overflow in  $(ELIST_1.dim + 1")$ ");  $gen('E.result = num-elem-1$ <sup>"</sup>  $temp1 := newtemp(int); temp2 := newtemp(int);$ gen('temp1 =  $ELIST<sub>1</sub>$ .result \* num\_elem'); ELIST.result := temp2;  $gen('temp2 = temp1 + E.result');$